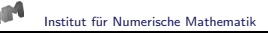

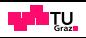

# <span id="page-0-0"></span>Schiefsymmetrisch gekoppelte Systeme

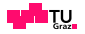

#### Lineares Gleichungssystem

$$
\left(\begin{array}{cc} A & B \\ B^{\top} & D \end{array}\right)\left(\begin{array}{c} \underline{x}_1 \\ \underline{x}_2 \end{array}\right) = \left(\begin{array}{c} \underline{f}_1 \\ \underline{f}_2 \end{array}\right)
$$

mit Matrizen

$$
A\in\mathbb{R}^{n_1\times n_1},\quad B\in\mathbb{R}^{n_1\times n_2},\quad D\in\mathbb{R}^{n_2\times n_2}
$$

Auflösen der ersten Gleichung

$$
\underline{x}_1 = A^{-1}B\underline{x}_2 + A^{-1}\underline{f}_1
$$

Schur Komplement System

$$
S_{\underline{X}_2} = [D + B^{\top} A^{-1} B] \underline{x}_2 = \underline{f}_2 - B^{\top} A^{-1} \underline{f}_1
$$

Spektraläquivalenzungleichungen

$$
c_1^S\left(\mathcal{C}_{S}\underline{x}_2,\underline{x}_2\right)\leq \left(\mathcal{S}_{\underline{X}_2},\underline{x}_2\right)\leq c_2^S\left(\mathcal{C}_{S}\underline{x}_2,\underline{x}_2\right) \quad \text{für alle } \underline{x}_2\in\mathbb{R}^{n_2}
$$

und

$$
c_1^{\mathcal A}\left(\mathcal C_{A \underline{X}_1,\, \underline{X}_1}\right) \,\leq\, (\mathcal A_{\underline{X}_1,\, \underline{X}_1}) \,\leq\, c_2^{\mathcal A}\left(\mathcal C_{A \underline{X}_1,\, \underline{X}_1}\right) \quad \text{für alle}\; \underline{x}_1 \in \mathbb R^{n_1}
$$

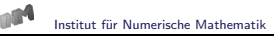

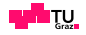

# Für  $c_1^A > 1$  gilt

$$
((A - C_A) \underline{x}_1, \underline{x}_1) \ge (c_1^A - 1) (C_A \underline{x}_1, \underline{x}_1) \text{ für alle } \underline{x}_1 \in \mathbb{R}^{n_1}
$$

und somit ist

$$
AC_A^{-1} - I = (A - C_A)C_A^{-1}
$$

invertierbar.

transformiertes Gleichungssystem

$$
\begin{pmatrix} AC_A^{-1} - I & 0 \ -B^\top C_A^{-1} & I \end{pmatrix} \begin{pmatrix} A & -B \ B^\top & D \end{pmatrix} \begin{pmatrix} x_1 \ x_2 \end{pmatrix} = \begin{pmatrix} AC_A^{-1} - I & 0 \ -B^\top C_A^{-1} & I \end{pmatrix} \begin{pmatrix} f_1 \ f_2 \end{pmatrix}
$$

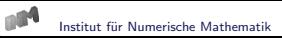

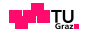

### transformierte Systemmatrix

$$
M = \begin{pmatrix} AC_A^{-1} - I & 0 \ -B^{\top} C_A^{-1} & I \end{pmatrix} \begin{pmatrix} A & -B \ B^{\top} & D \end{pmatrix}
$$
  
= 
$$
\begin{pmatrix} AC_A^{-1}A - A & (I - AC_A^{-1})B \ B^{\top} (I - C_A^{-1}A) & D + B^{\top} C_A^{-1}B \end{pmatrix} = \begin{pmatrix} M_{11} & M_{12} \ M_{12}^{\top} & M_{22} \end{pmatrix}
$$

### Faktorisierung

$$
M = \begin{pmatrix} I & 0 \\ M_{12}^{\top} M_{11}^{-1} & I \end{pmatrix} \begin{pmatrix} M_{11} & 0 \\ 0 & M_{22} - M_{12}^{\top} M_{11}^{-1} M_{12} \end{pmatrix} \begin{pmatrix} I & M_{11}^{-1} M_{12} \\ 0 & I \end{pmatrix}
$$
  
= 
$$
\begin{pmatrix} I & 0 \\ -B^{\top} A^{-1} & I \end{pmatrix} \begin{pmatrix} AC_A^{-1}A - A & 0 \\ 0 & S \end{pmatrix} \begin{pmatrix} I & -A^{-1}B \\ 0 & I \end{pmatrix}
$$

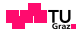

### Spektraläqzuvalenzungleichungen

$$
c_1^A((A - C_A)\underline{x}_1, \underline{x}_1) \le ((AC_A^{-1}A - A)\underline{x}_1, \underline{x}_1) \le c_2^A((A - C_A)\underline{x}_1, \underline{x}_1)
$$

für alle  $\underline{x}_1 \in \mathbb{R}^{n_1}$ 

### transformierte Systemmatrix

- $\blacktriangleright$  symmetrisch
- $\blacktriangleright$  positiv definit
- ► CG Verfahren
- $\blacktriangleright$  Vorkonditionierung

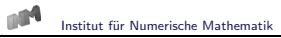

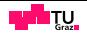

## Vorkonditionierung

$$
C_M = \left(\begin{array}{cc} A - C_A & 0 \\ 0 & C_S \end{array}\right)
$$

Spektraläquivalenzungleichungen

$$
c_1^M(C_{M\underline{X},\,\underline{X}}) \,\leq\, (M_{\underline{X},\,\underline{X}}) \,\leq\, c_2^M(C_{M\underline{X},\,\underline{X}}) \quad \text{für alle } \underline{x} \in \mathbb{R}^n
$$

mit

$$
c_1^M = \frac{1}{2}c_2^A[1 + c_1^S] - \sqrt{\frac{1}{4}[c_2^A(1 + c_1^S)]^2 - c_1^Sc_2^A}
$$
  

$$
c_2^M = \frac{1}{2}c_2^A[1 + c_2^S] + \sqrt{\frac{1}{4}[c_2^A(1 + c_2^S)]^2 - c_2^Sc_2^A}
$$

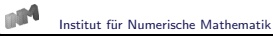

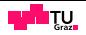

## Vorkonditionierung

$$
\widetilde{C}_M = \left( \begin{array}{cc} A - C_A & 0 \\ 0 & S \end{array} \right)
$$

Spektraläquivalenzungleichungen

$$
\widetilde{c}_1^M(\widetilde{C}_{M\underline{X}},\underline{x}) \leq (M\underline{x},\underline{x}) \leq \widetilde{c}_2^M(\widetilde{C}_{M\underline{X}},\underline{x})
$$

für alle  $\underline{x} \in \mathbb{R}^n$  mit

$$
\widetilde{c}_1^M \,=\, c_2^A - \sqrt{c_2^A (c_2^A - 1)}\,, \quad \widetilde{c}_2^M \,=\, c_2^A + \sqrt{c_2^A (c_2^A - 1)}\,.
$$

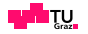

Vorkonditionierung

$$
\underline{v}^{k+1} = C_M^{-1} \underline{r}^{k+1}
$$

Auswertung

$$
\underline{v}_1^{k+1} = (A - C_A)^{-1} \underline{r}_1^{k+1}
$$

Rekursionsvorschrift des Residuums

$$
\underline{r}^{k+1} = \underline{r}^k - \alpha_k M \underline{p}^k
$$

Insbesondere ist

$$
\underline{r}_1^{k+1} = \underline{r}_1^k - \alpha_k (AC_A^{-1} - I)(A\underline{p}_1^k - B\underline{p}_2^k)
$$

vorkonditioniertes Residuum

$$
\underline{v}_1^{k+1} = \underline{v}_1^k - \alpha_k C_A^{-1} (A \underline{p}_1^k - B \underline{p}_2^k)
$$

Initialisierung für  $k = 0$ :

$$
\underline{v}_1^0 := \mathcal{C}_A^{-1} \left[ A \underline{x}_1^0 - B \underline{x}_2^0 - \underline{f}_1 \right]
$$

#### CG Verfahren mit Bramble/Pasciak Transformation

Sei  $\underline{\mathit{u}}^{0} \in \mathbb{R}^{M_{1}+M_{2}}$  eine beliebig gegebene Startnäherung. Berechne das Anfangsresiduum  $\underline{r}_1^0 := A \underline{u}_1^0 - B \underline{u}_2^0 - \underline{f}_1, \, \overline{r}_2^0 := B^\top \underline{u}_1^0 + D \underline{u}_2^0 - \underline{f}_2.$ Berechne das transformierte Anfangsresiduum  $\underline{w}_1^0 := C_A^{-1} \overline{r}_1^0, \, \underline{r}_1^0 := A \underline{w}_1^0 - \overline{r}_1^0, \, \underline{r}_2^0 := \overline{r}_2^0 - B^\top \underline{w}_1^0.$ Initialisierung des CG Verfahrens:  $\underline{v}_1^0 := \underline{w}_1^0, \ \underline{v}_2^0 := C_S^{-1} \underline{r}_2^0, \ \underline{p}^0 := \underline{v}^0, \ \varrho_0 := (\underline{v}^0, \underline{r}^0).$ Für  $k = 0, 1, 2, \ldots, n - 1$ : Realisiere die ursprüngliche Matrix-Vektor-Multiplikation  $\underline{\tilde{s}}_1^k := A \underline{p}_1^k - B \underline{p}_2^k, \ \underline{\tilde{s}}_2^k := B^{\top} \underline{p}_1^k + D \underline{p}_2^k.$  $\frac{1}{2}$   $\frac{1}{2}$   $\frac{1}{2}$ <br>Berechne die Transformation  $\underline{w}_1^k := C_A^{-1} \widetilde{\underline{s}}_1^k, \ \underline{s}_1^k := A \underline{w}_1^k - \widetilde{\underline{s}}_1^k, \ \underline{s}_2^k := \widetilde{\underline{s}}_2^k - B^\top \underline{w}_1^k.$ Berechne die neuen Iterierten  $\sigma_k := (\underline{s}^k, p^k), \alpha_k := \varrho_k/\sigma_k;$  $\underline{\mu}^{k+1} := \underline{\mu}^k - \alpha_k p^k, \ \underline{r}^{k+1} := \underline{r}^k - \alpha_k \underline{s}^k;$  $\underline{v}_1^{k+1} := \underline{v}_1^k - \alpha_k \underline{w}_1^{k+1}, \ \underline{v}_2^{k+1} := C_S^{-1} \underline{r}_2^{k+1}, \ \varrho_{k+1} := (\underline{v}^{k+1}, \underline{r}^{k+1})$ . Stoppe, falls  $\rho_{k+1} \leq \varepsilon \rho_0$  mit einem vorgegebenen  $\varepsilon$  erfüllt ist. Andernfalls, bestimme die neue Suchrichtung:  $\beta_k := \varrho_{k+1}/\varrho_k, \; p^{k+1} := \underline{v}^{k+1} + \beta_k p^k$ .